บริการอินเทอร์เน็ต

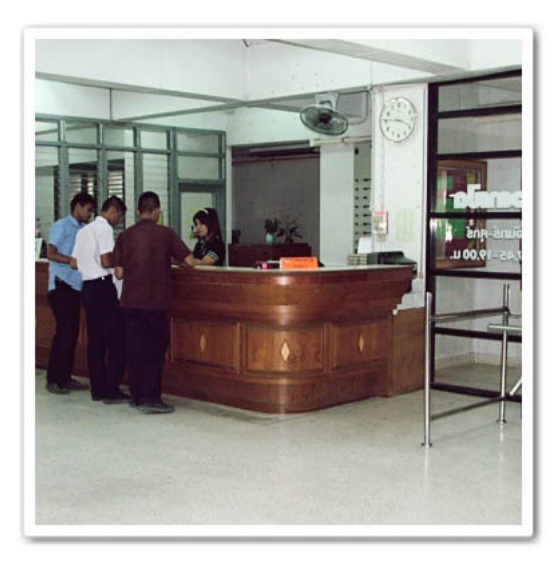

ห้องสมุดมี มีเครื่องคอมพิวเตอร์ให้บริการผู้ใช้ จำนวน 40 เครื่อง สำหรับระเบียบการเข้าใช้อินเทอร์เน็ต คือ

เขียนโดย Administrator

• ใช้บัตรนักศึกษาของตนเองยื่นที่เคาน์เตอ**ร์าและันัตรต่อเข็**นใช้ ที่แฟมบริการ

• เวลาที่ให้บริการ คือ 08.00 - 18.30 น. โดยใช้เครื่องคอมฯ ได้ครั้งละ 1 ชั่วโมง ใน 1 วัน จะเข้าใช้กี่ครั้งก็ได้

• นักศึกษาสามารถยืม แผ่น CDแผ่น DVD ของห้องสมุดมาดู กับเครื่องคอมพิวเตอร์ได้ระเบียบการยืมเช่นเดียวกับหนังสือ

• ผู้ที่ไม่มีส่วนเกี่ยวข้อง ห้ามเข้า ในบริเวณอินเทอร์เน็ต

• นักศึกษาสามารถนำโน๊ตบุ๊คส์เข้ามาใช้งานในห้องสมุดได้ เพราะมีบริการอินเทอร์เน็ตทั้งแบบมีสายและไร้สาย

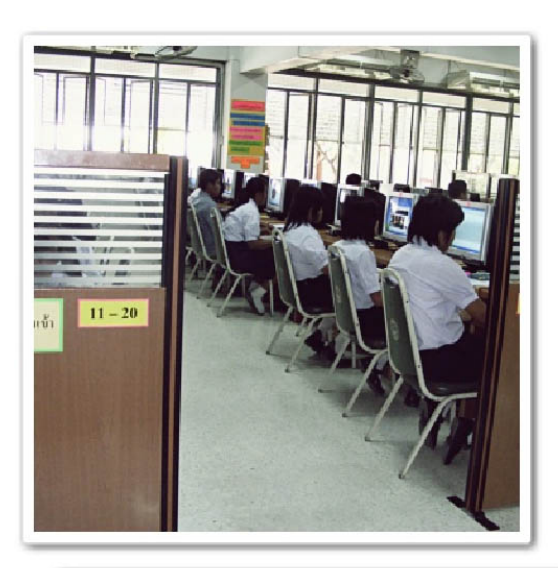

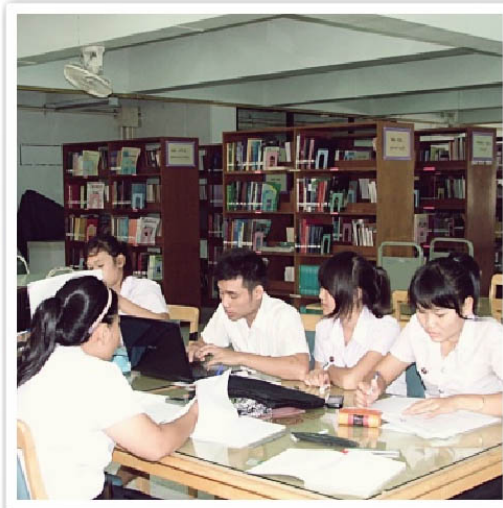

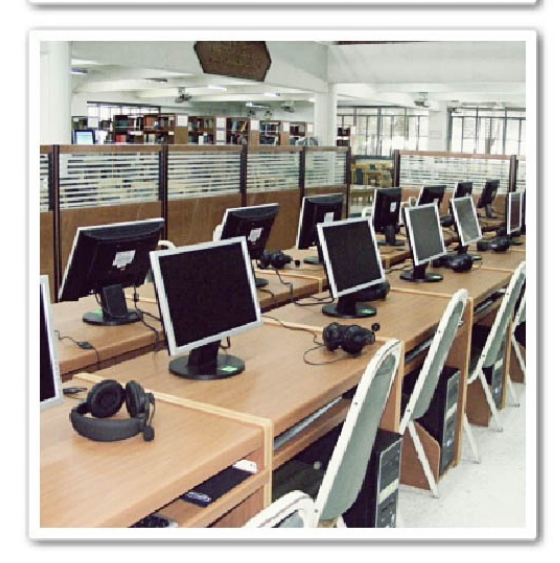